## **Additional functions**

After creating your query, you can either export it or perform a frequency analysis as will be shown in the following subsections.

From: <https://whatsup.linguistik.uzh.ch/>-

Permanent link: **[https://whatsup.linguistik.uzh.ch/02\\_browsing/05\\_additional?rev=1587550799](https://whatsup.linguistik.uzh.ch/02_browsing/05_additional?rev=1587550799)**

Last update: **2022/06/27 09:21**

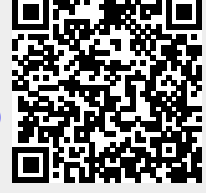